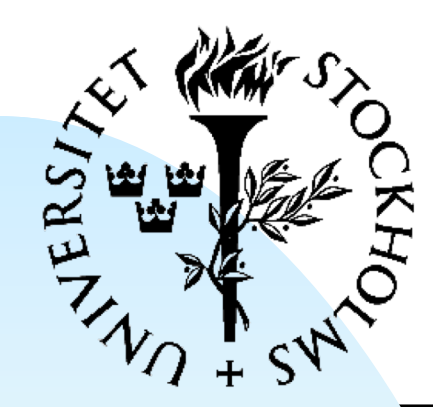

FYSIKUM

#### **Digital System Construction - 1**

Lecture 3: More VHDL, intro to sequential logic

Instantiation/generics/generate Operators in VHDL Introduction to Lab 2 Sequential logic

## **Component libraries**

- FPGA design software organizes your VHDL modules (and other design units) in libraries
	- ◆ User-written design units are usually placed in a default library
		- ← In many design enviroments: "work"
		- ✦ In Xilinx Vivado: "xil\_defaultlib"
	- ◆ In larger or complex projects, multiple libraries from different sources can be imported to your project
		- ← Good for combining custom/shared code

*Digital Systemkonstruktion - 1* 

#### **Libraries in Vivado**

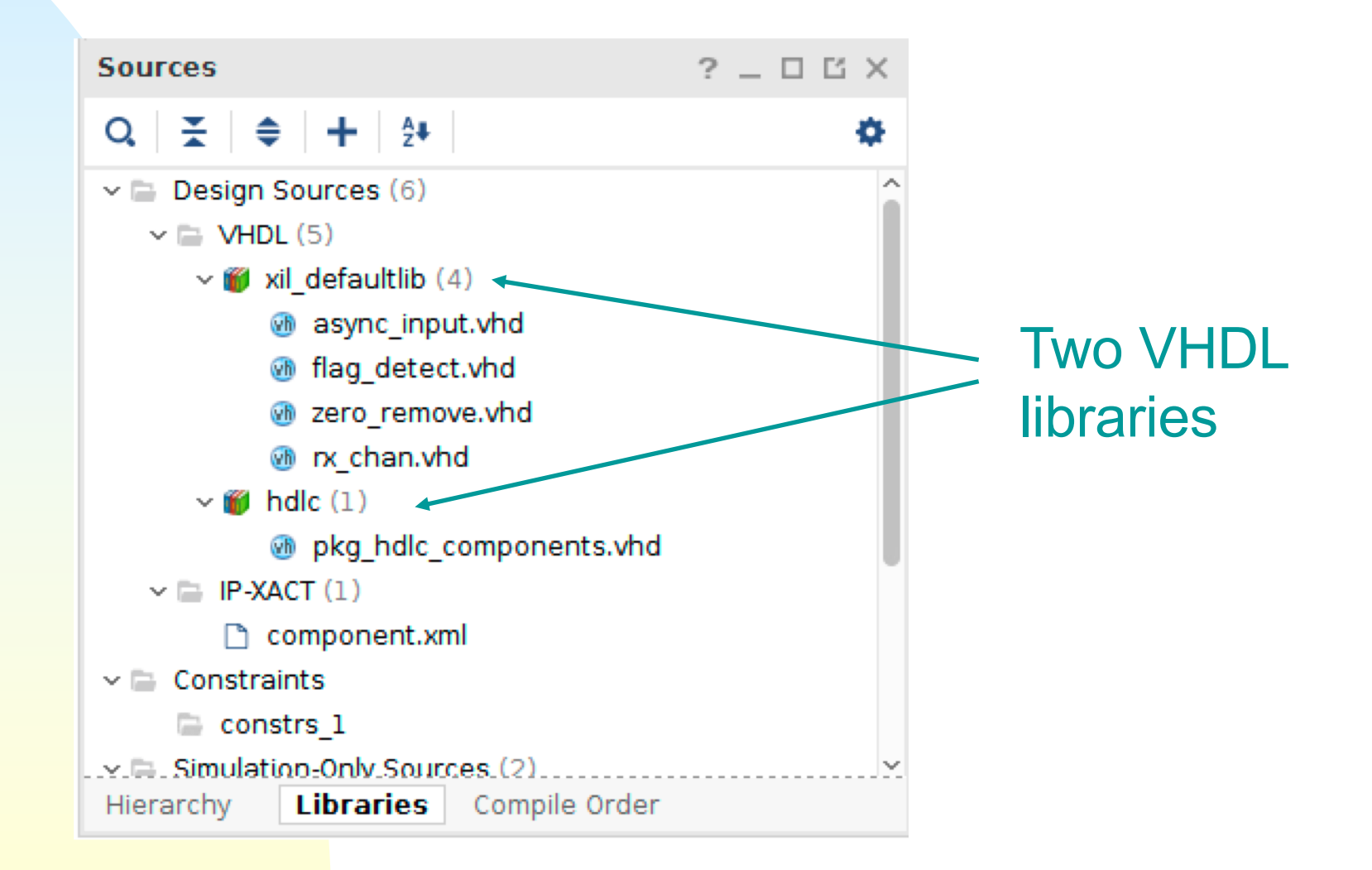

*Digital Systemkonstruktion - 1* 3

# **Instantiating components**

- The synthesis tool needs to know where to find a component.
- There are several options:
	- ◆ Declare a component, use a configuration statement to specify which library to use for it  $\rightarrow$  (optionally entity/architecture as well)
	- ◆ Declare component without a configuration
		- ✦ Synthesis tool assumes the default library
	- ◆ Don't declare component, instantiate directly from library
		- ✦ This is called "Entity instantiation"

*Digital Systemkonstruktion - 1* 

#### **With configuration**

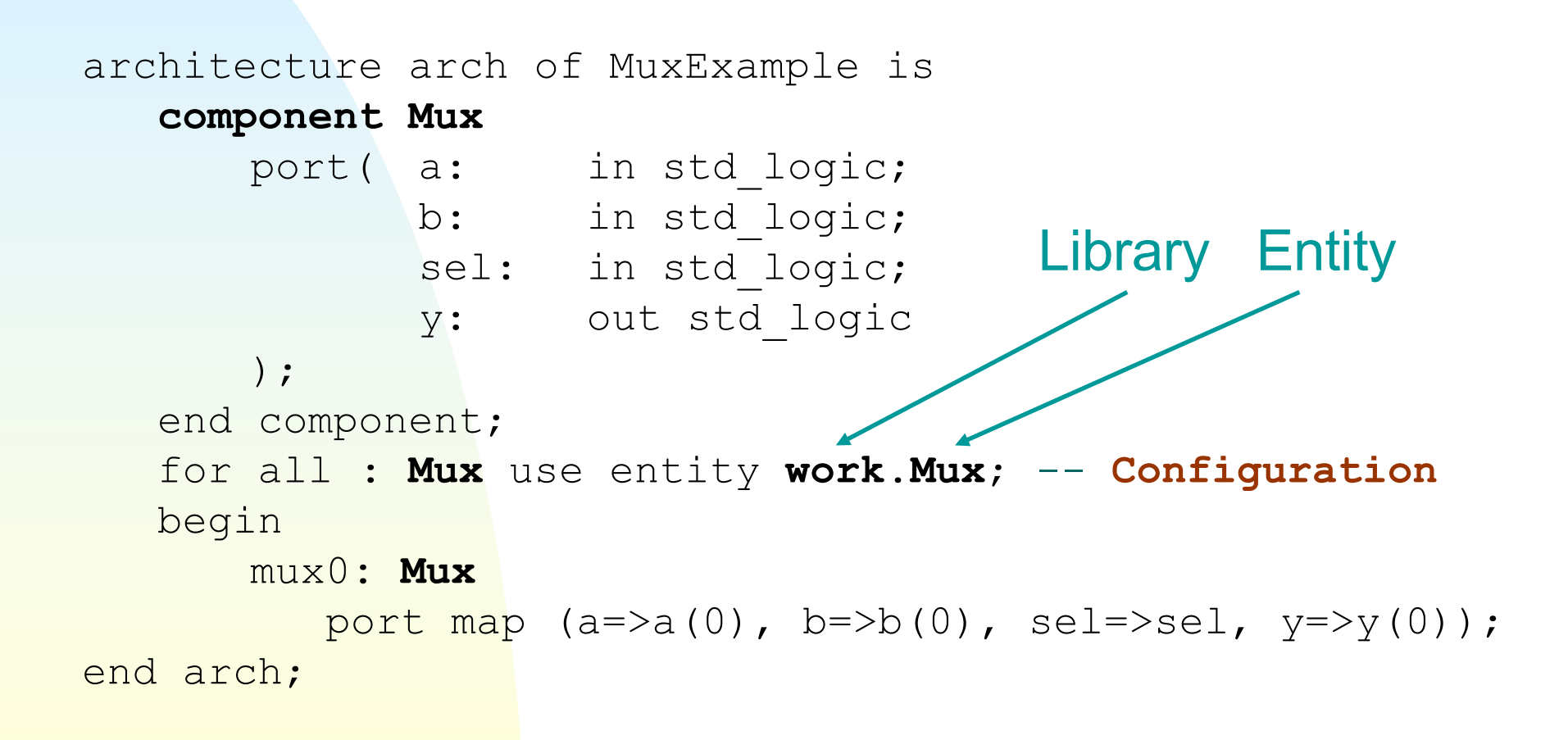

*Digital Systemkonstruktion - 1* 5

#### **More complete configuration**

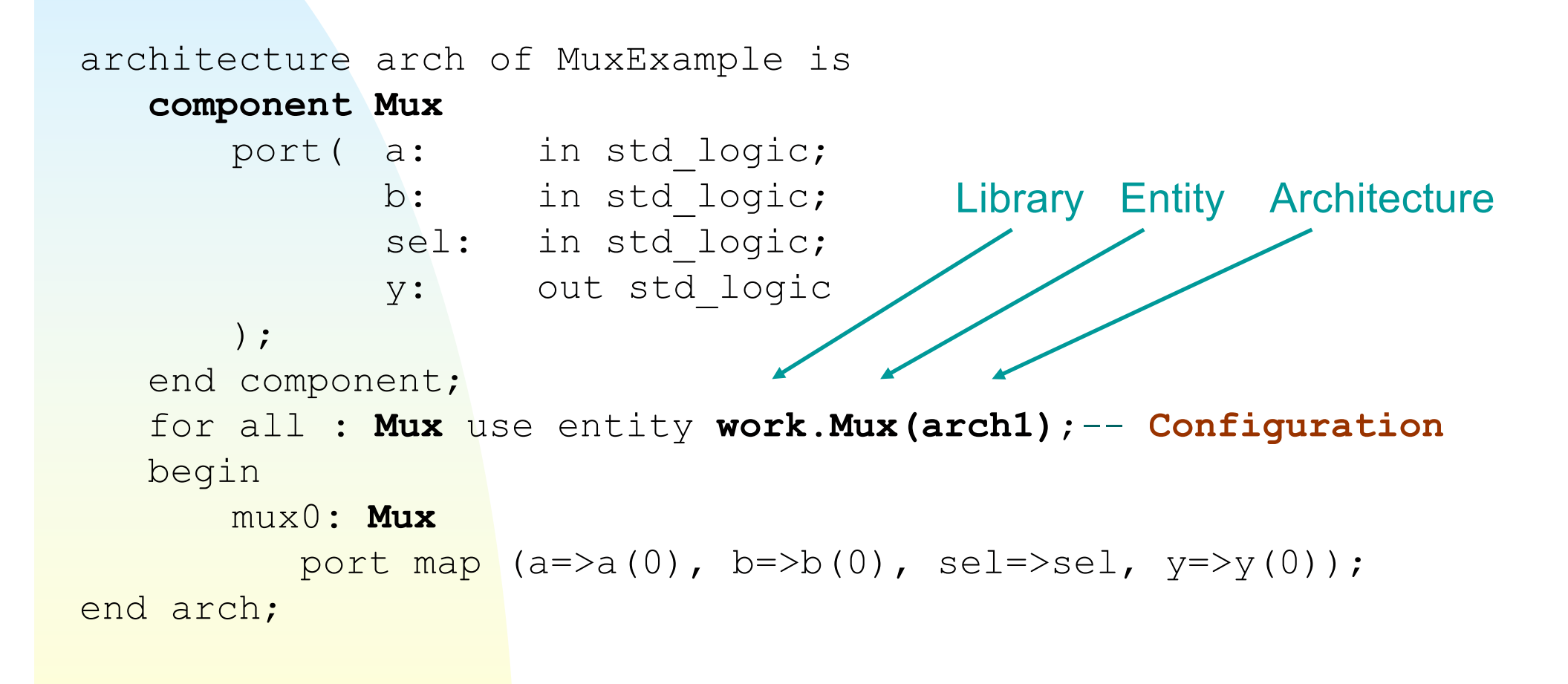

*Digital Systemkonstruktion - 1* 6

#### **"Entity instantiation"**

architecture arch of MuxExample is

**-- No component instantiation** 

```
begin
      mux0 : entity work.Mux -- use MUX from library work
         port map (a=>a(0), b=>b(0), se1=>=se1, y=>y(0);
end arch;
```
#### **Without configuration**

```
architecture arch of MuxExample is
  component Mux
      port (a: in std logic;
            b: in std_logic;
            sel: in std logic;
            y: out std_logic
      );
  end component;
  begin
      mux0: Mux -- Use default library (e.g. work)
         port map (a=>a(0), b=>b(0), se1=>=0, y=>y(0);
end arch;
```
#### **Generics**

- **Generics are static values or parameters** 
	- ◆ Only used to guide synthesis
		- $\rightarrow$  Nothing that changes in run time
	- ◆ Can be any valid type
		- ✦ Integer, Boolean, time, floating point, text…
		- ← User defined types may also be used
- How to declare and use generics
	- ◆ Declare in the entity
		- ← One or more, in a list format similar to ports
	- ◆ Must be declared with a default value
		- ← Can override that value during instantiation
	- ◆ Can be used in both the entity port declaration and the architecture

*Digital Systemkonstruktion - 1* 

# **Using generics**

■ Real-world examples:

- ◆ Design units with customizable size/width
	- ✦ n-bit Adder/multiplexer/comparator/etc.
- ◆ Register timing options
	- ← Choose rising/falling clock edge
- ◆ Define initial register values, memory contents
	- ✦ Look-up tables
	- ✦ Random number generator "seed"
- ◆ Set options for e.g. generate statements
	- $\leftarrow$  ("if [generic] then....")
- Very useful for writing portable/reusable code!

*Digital Systemkonstruktion - 1* 

#### **Generic declaration**

#### ■ Example from ATLAS trigger upgrade:

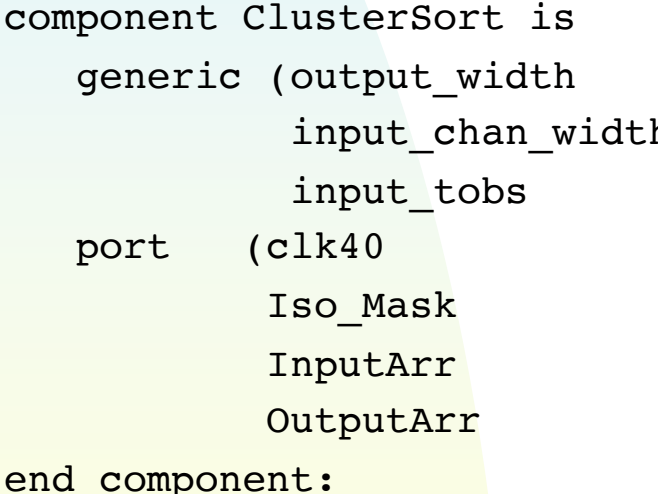

: integer:=  $5;$  --width of the sort output h : integer:=  $20$ ; --number of input channels  $:$  integer:= 120 ); --number of TOBs : in std logic; -- 40 MHz clock : in std logic vector (4 downto 0); : in ClusterArray (input tobs-1 downto 0); : out TOBArray (output width-1 downto 0) );

Sorting algorithm with adjustable sizing

*Digital Systemkonstruktion - 1* 11

#### **Generate statement**

- Generate is a concurrent loop statement
	- ◆ Used to replicate concurrent statements
- Has two forms
	- ◆ for: generates a fixed number of concurrent statements (most commonly used form)
		- ✦ **for** i **in** 0 to 15 **generate**
	- ◆ if: conditionally selects concurrent statements to be generated
		- $\div$  **if** i = 2 generate
- Generate loops can be nested

*Digital Systemkonstruktion - 1* 

#### **Example: n-bit MUX**

■ Use a generic integer in entity declaration to define the width of the inputs/outputs

■ Use generate in the architecture to instantiate the right number of one-bit MUXes

# **nx2 multiplexer entity**

Generic nmux\_width sets the port widths

```
entity MuxN2 is
generic (nmux_width : integer := 4;
        );
port(a: in std_logic_vector (nmux_width-1 downto 0);
     b: in std_logic_vector (nmux_width-1 downto 0);
     sel: in std logic;
     y: out std_logic_vector (nmux_width-1 downto 0)
    );
end MuxN2;
                                      variable width
```
#### **Nx2 mux architecture**

#### Generic nmux width used with generate

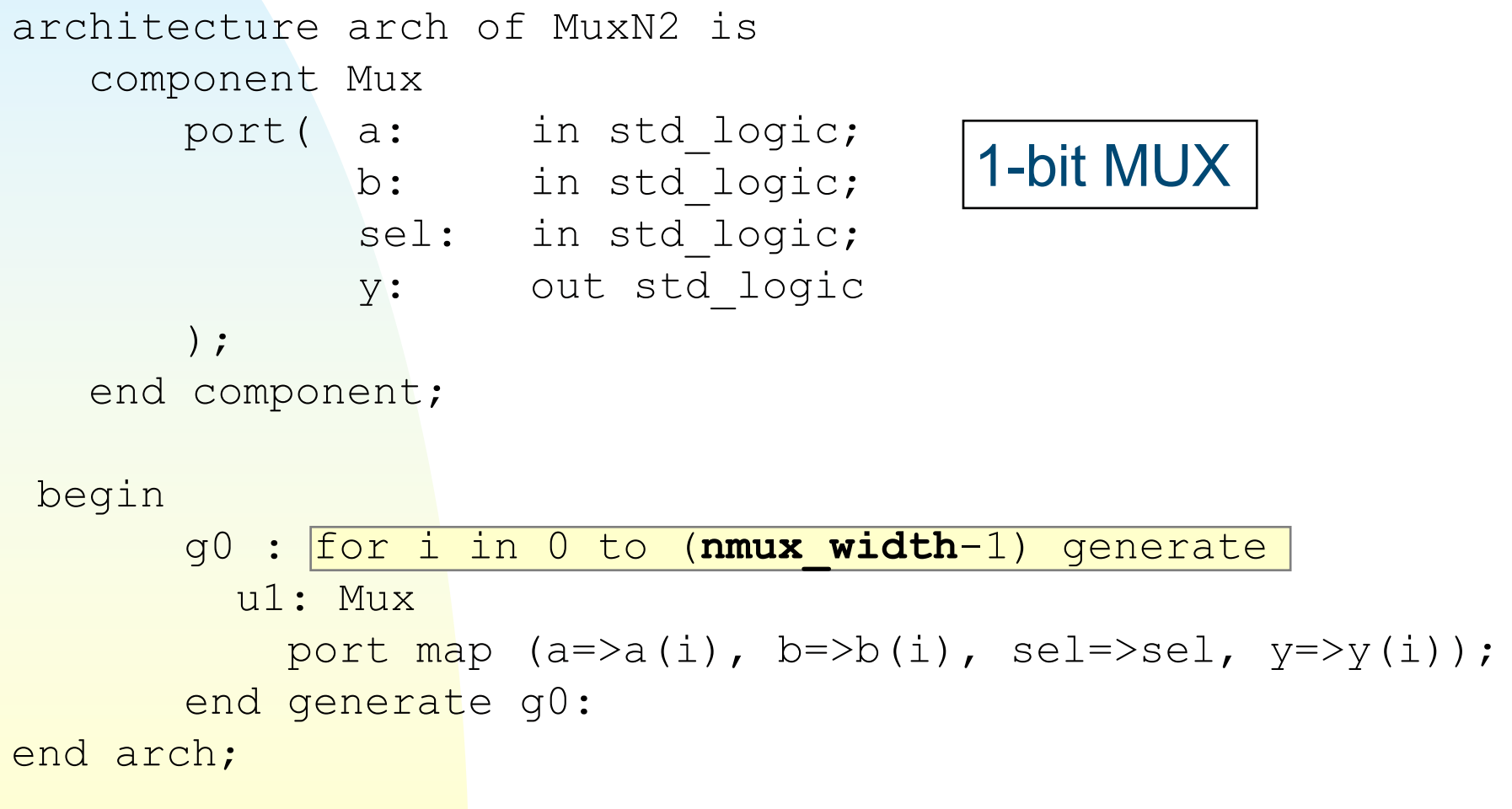

#### **4-bit adder (complicated)**

```
Digital Systemkonstruktion - 1 16
architecture arch1 of add4 is
   component full_adder
        port ( a, b, cin : in std logic;
                 cout, s: out std_logic);
  end component;
   signal carry bit: std logic vector(3 downto 1);
  begin
        four_adder : for i in 0 to 3 generate
             bottom_adder: if i = 0 generate
                 a bot : full adder
                 port map (a=>a(0), b=>b(0), cin=>carry_in, 
                    cout=>carry bit(1), s=>s(0));
                 end generate bottom adder;
             middle_adders: if (i>0 and i<3) generate
                 a mid : full adder
                port map (a=>a(i), b=>b(i), cin=>carry_bit(i),
                        cout=>carry bit(i+1), s=>s(i));
                 end generate middle adders,
             top_adder: if i = 3 generate
                 a top : full adder
                 port map (a=>a(3), b=>b(3), cin=>carry bit(3),
                    cout=>carry_out, s=>s(3));
                 end generate top adder;
        end generate four adder;
end arch1;
                                                                  Conditional
                                                                  Conditional
                                                                  Conditional
  FOR loop
```
## **4-bit adder (simpler)**

```
architecture arch1 of add4 is
   component full_adder
        port( a, b, cin : in std logic;
                cout, s: out std logic);
   end component;
   signal carry bit: std logic vector(4 downto 0);
  begin
        four_adder : for i in 0 to 3 generate
            add one bit: full adder
                 port map (a=>a(i), b=>b(i), cin=>carry_bit(i), 
FOR statementcout=>carry_bit(i+1), s=>s(i));
        end generate four adder;
        carry bit(0) \leq cin;
        cout \leq carry bit(4);
end arch1;
```
#### **Operators in VHDL**

(Not an exhaustive list)

Logical (for Boolean or bit operations) ◆ and, or, nand, nor, xor, not ■ Relational

$$
\bullet = , \ \ |= , \ \ < , \ \ < = , \ \ > , \ \ >= =
$$

**Arithmetic** 

 $\leftrightarrow$  +, -, abs, mod, rem,  $*$ , /

**Concatenate** 

 $\bullet$  & (example c <= a & b;)

## **Concatenation operator (&)**

- Used for linking together bits and vectors to build a longer vector
- Examples:

signal a: std logic vector(3 downto 0) := "1001"; signal b: std logic vector(6 downto 0);

 $b \leq$  "101" & a;  $-$  Result:  $b =$  "1011001"

 $a \leq 1'$  & a(3 downto 1); -- Result:  $a = 1100''$ 

 $b \leq$  '1' & "11" & "0000"; -- Result:  $b$  = "1110000";

*Digital Systemkonstruktion - 1* 19

#### **Two assignment operators:**

- $\blacksquare$  Variable assignment ( $=$ )
	- ◆ Syntax: variable := value;
	- ◆ Immediately assigns new value to a variable within a process
	- ◆ Also to initialize signals, variables, constants
- Signal assignment (<=)
	- ◆ Syntax: signal <= value [after time];
	- ◆ Delayed assignment of new value to a signal
	- ◆ If used in a process, signal value changes at the end of the process.

*Digital Systemkonstruktion - 1* 

# **Assignment operators used in a process (example)**

```
parity calc : process (a,b)
```
variable temp: std\_logic;

begin

```
temp := '1'; -- sequential code!
temp := temp xor a;
temp := temp xor b;
```
parity out <= temp; -- Assign the result to a signal

end process;

# **Sequential logic**

*Digital Systemkonstruktion - 1* 22

## **Sequential logic**

- Sequential code must be written inside processes
- Registers (flip-flops) created by making a process dependent on a "clock" signal
- Multiple ways to code conditional statements
	- ◆ "if…then" is very common
		- ← Good for clock statements and asynchronous behavior
	- ◆ "case" is useful for coding state machines
	- ◆ "wait until…" also possible
		- **← But not recommended for synthesis**

#### **Latches vs flip-flops**

Both rely on a clock signal

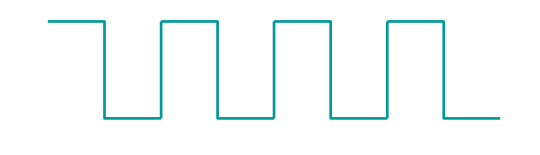

■ Latches change outputs on a clock level (high or low)

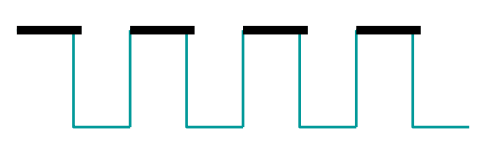

■ Flip-flop outputs change on a clock edge (rising or falling)

#### **Example: D-latch**

(not recommended for use in FPGAs)

```
process (CLK)
     begin
     if CLK='1' then
           Q \leq D;
     else
           -- Don't do anything
     end if; 
end process;
```
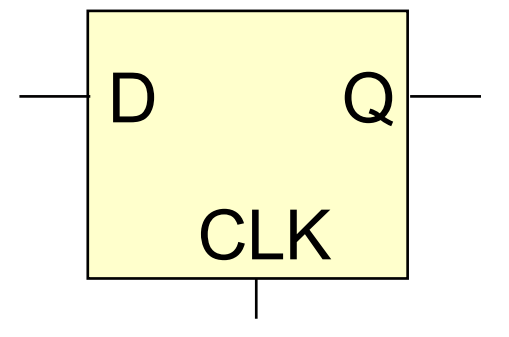

#### **Or more concisely…**

process (CLK) begin if CLK='1' then  $Q \leq D$ ; end if; end process;

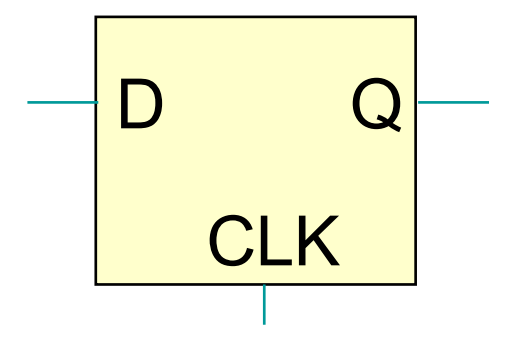

The empty 'else' condition is implied

*Digital Systemkonstruktion - 1* 26

# **D flip-flop**

Using native syntax:

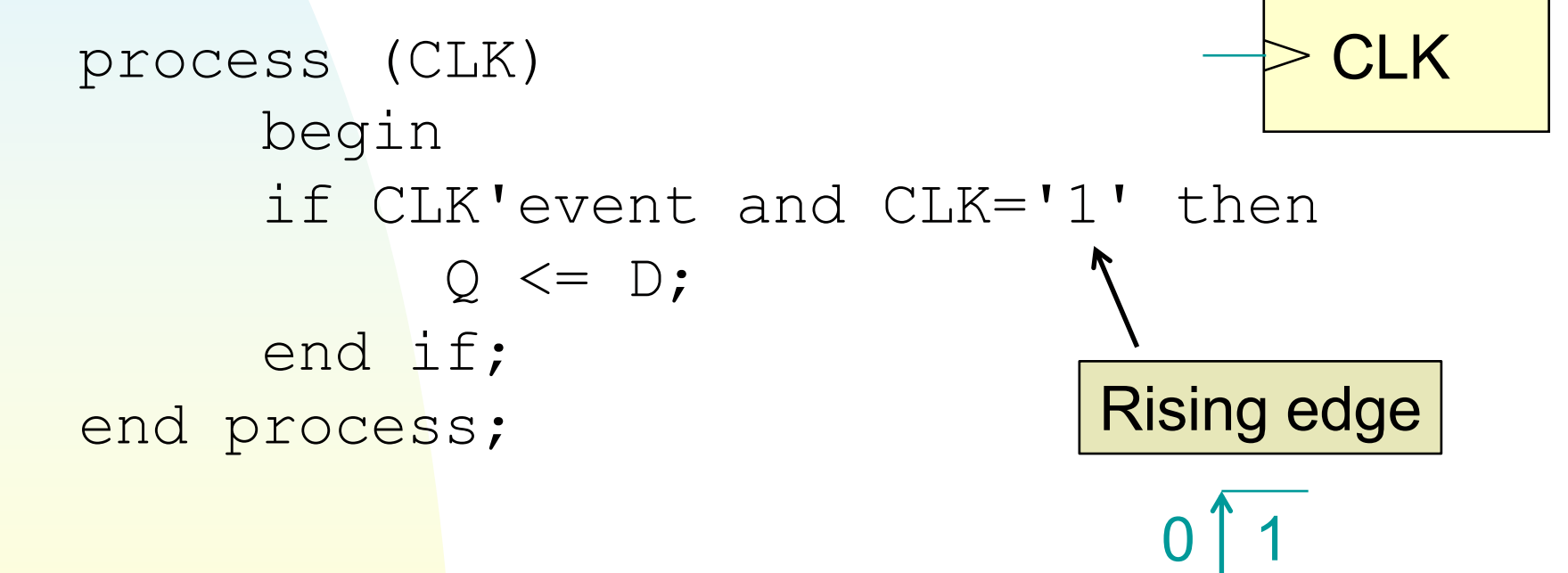

Q

 $\Box$ 

# **D flip-flop**

Using IEEE 1164 std logic syntax: (recommended)

```
process (CLK)
     begin
     if rising edge(CLK) then
           Q \leq D;
     end if; 
end process;
```
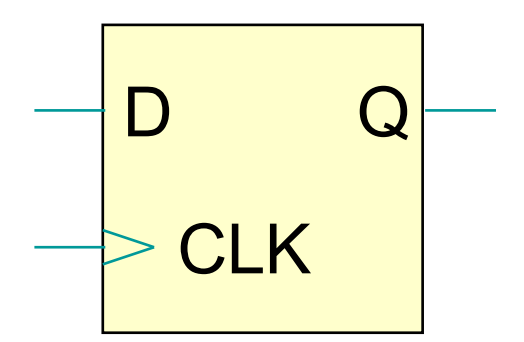

(can also use falling\_edge)

# **Common sequential designs**

■ Finite State Machine (FSM)

- ◆ State information saved from previous operations, used in next operation
- Pipelined algorithms
	- ◆ Sequential operations performed on data in multiple steps

## **Pipelined algorithms**

Input registers **CELC COUPUTER IN COUPUT REGISTER** 

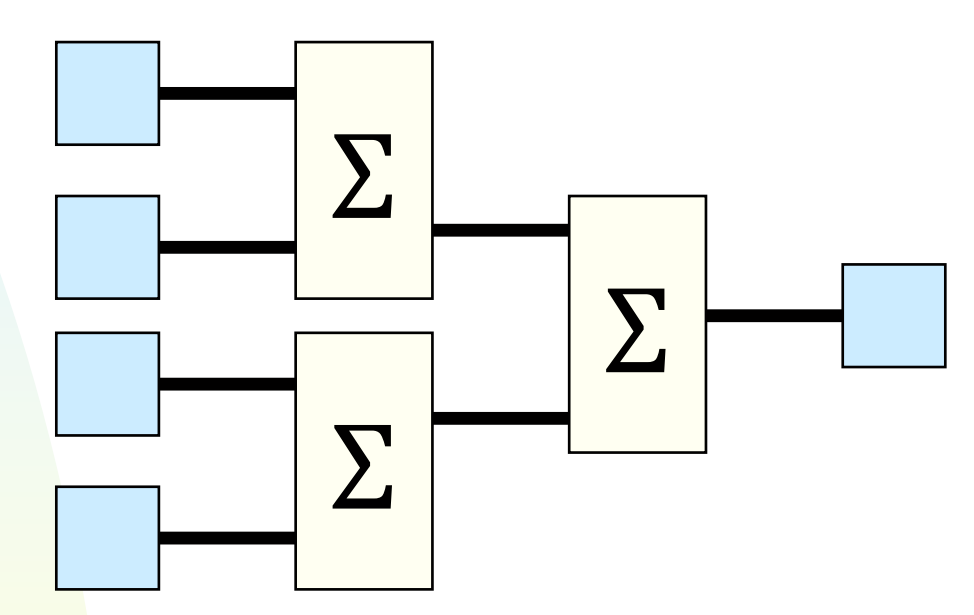

#### Single-stage summation

## **Pipelined algorithms**

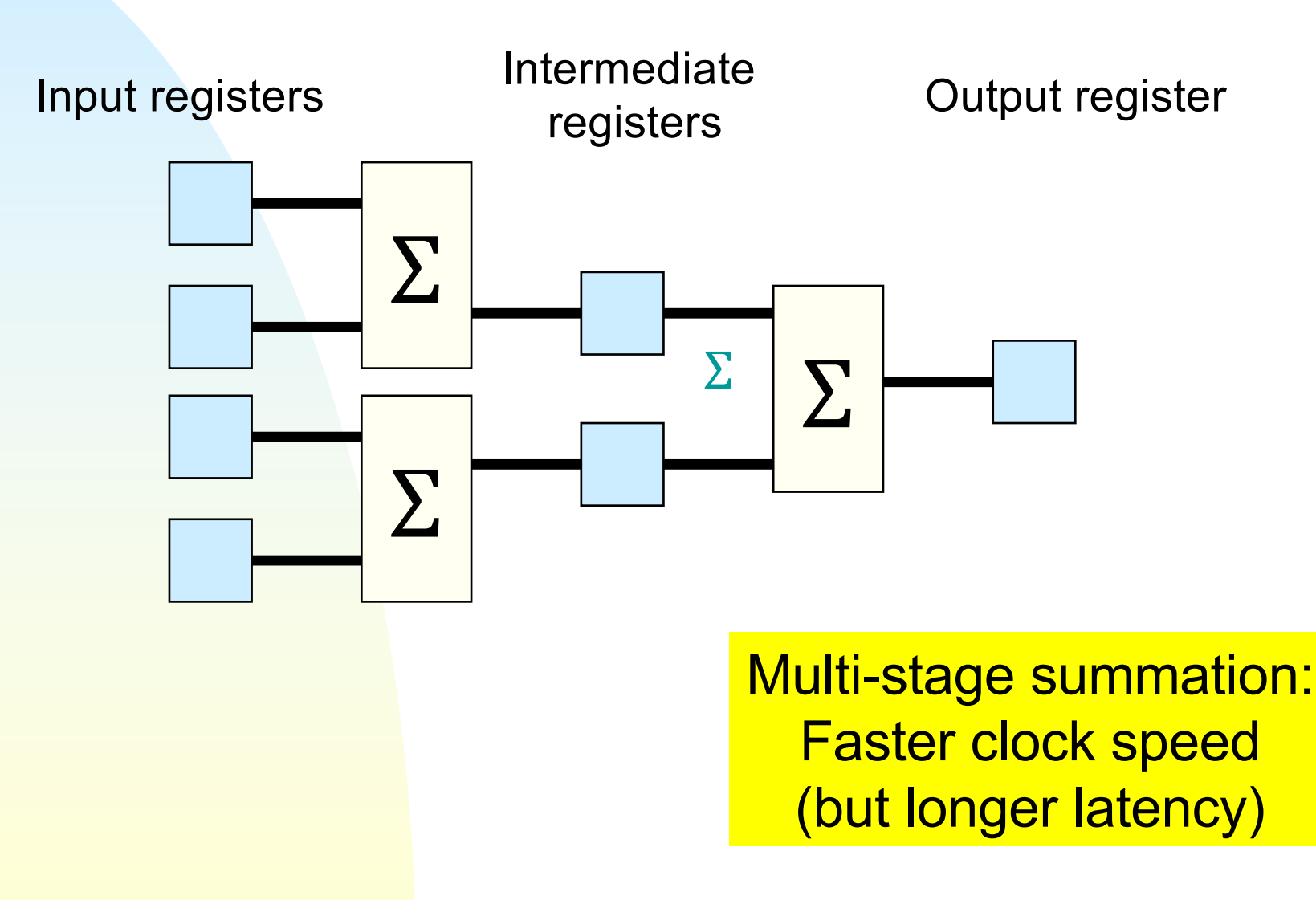

#### **FSM types**

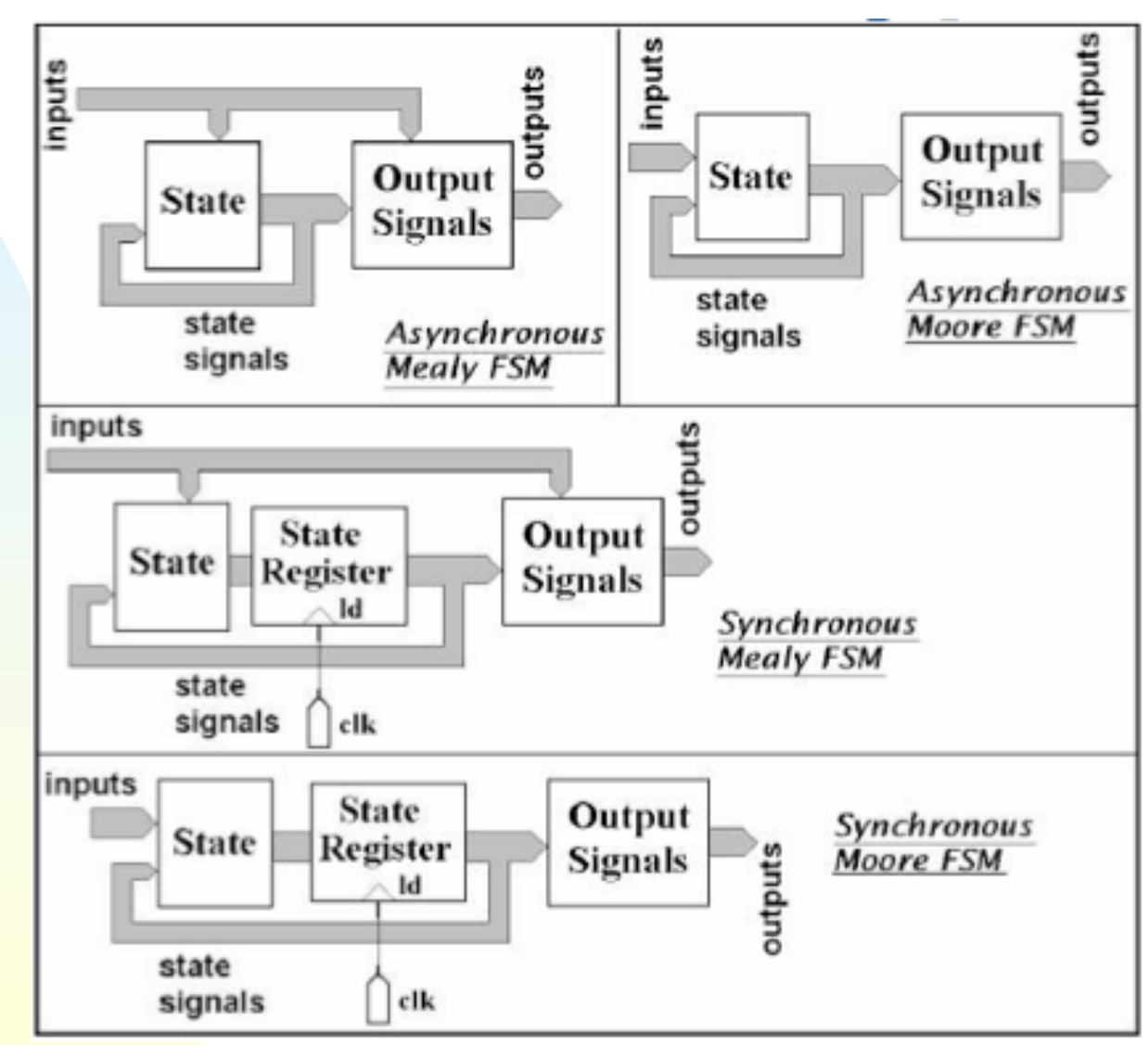

*Digital Systemkonstruktion - 1* 32

#### **Review: synchronous Moore FSM**

Let Z equal 1 after inputs X and Y are equal 3 times in a row:

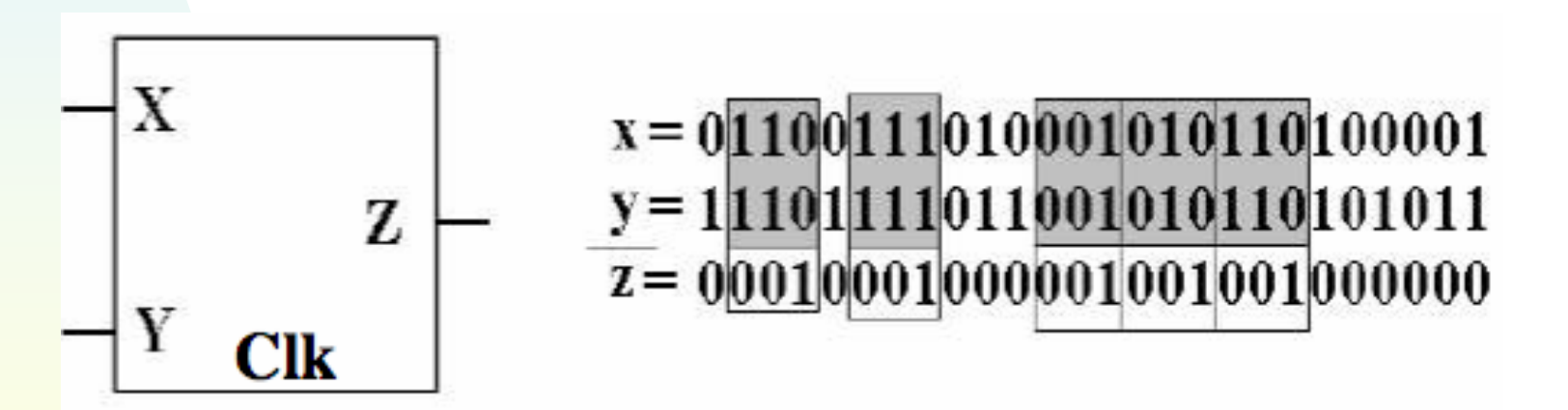

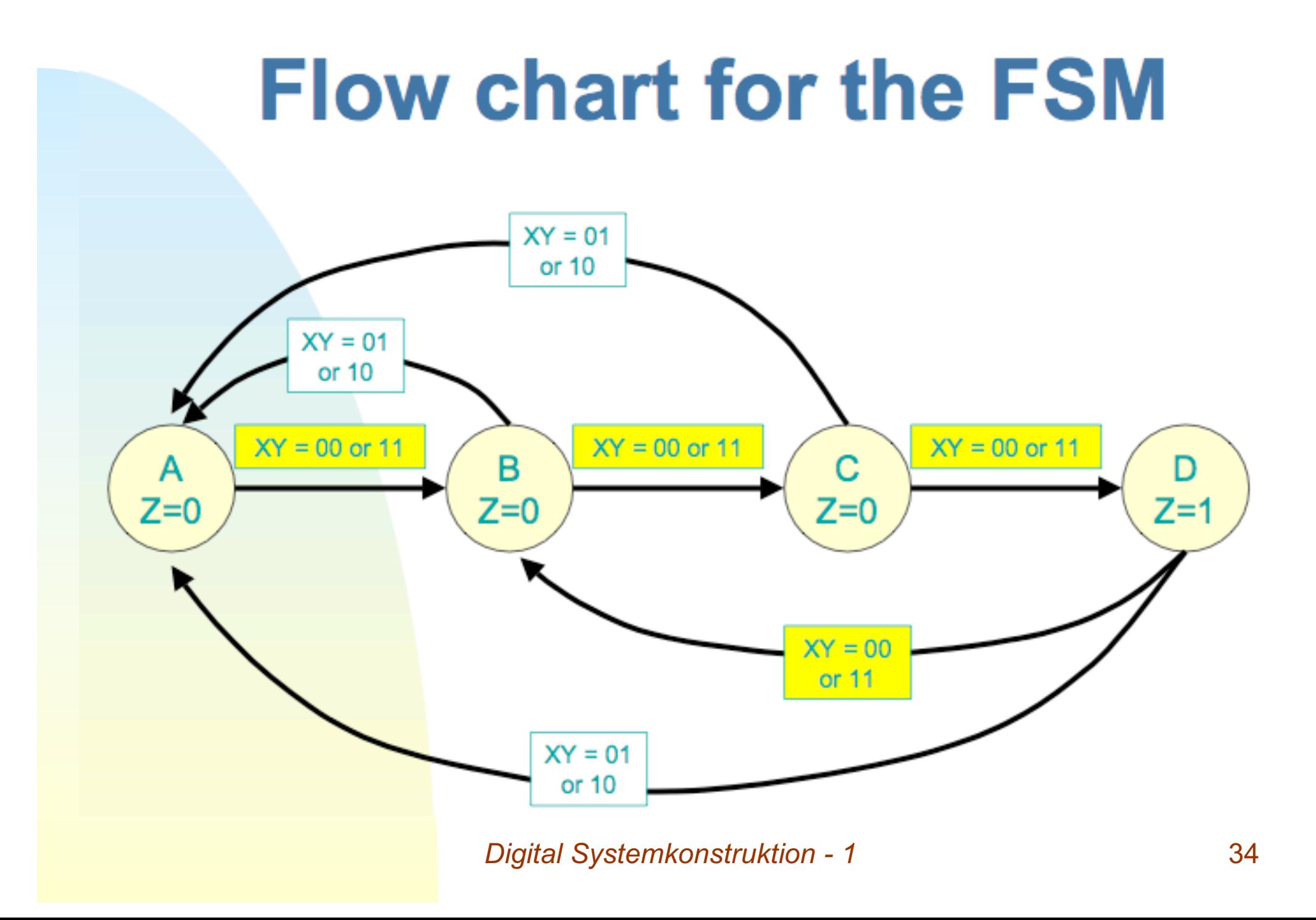

#### **Entity for the FSM:**

```
entity FSM is
port(x: in std_logic;
     y: in std_logic;
     clk: in std_logic;
     z: out std_logic
    );
end FSM;
```
#### **Behavioral architecture**

architecture behav of FSM is

```
signal state: std logic vector (1 downto 0);
begin
reg1 : process (clk, x, y, state)
   begin
     if rising_edge(clk) then
       case state is
          when "00" = >if (x = y) then state \le "01"; else state \le "00";
             end if; 
          when "01" = \gtif (x = y) then state \le "10"; else state \le "00";
             end if; 
          when "10" =>
             if (x = y) then state \leq "11"; else state \leq "00";
             end if; 
          when others \Rightarrowif (x = y) then state \le "01"; else state \le "00";
             end if; 
       end case;
     end if;
   end process;
   z \leq state(1) and state(0);
                                    Output
                                                                    Clear description 
                                                                        using "case"
                                          If..then with a clock edge
                                          implements the flip-flops
```

```
end behav;
```
*Digital Systemkonstruktion - 1* 36

#### **Assignment operator: <=**

- Implies a time delay from right-hand side to the lefthand side of the operator
	- ◆ Signal value is updated at "end process"
- If signal assignment depends on a clock edge, a flip-flop is implemented.
	- ◆ state (after clock edge) <= state (before clock edge)

#### **Order is not important for concurrent statements**

architecture behav of FSM is

```
Digital Systemkonstruktion - 1 38
signal state: std logic vector (1 downto 0);
begin
 z\iff \textnormal{\small{state(1)}} and \textnormal{\small{state(0)}}; \big\} Output is <u>concurrent</u> with the process
reg1 : process (clk, x, y, state)
   begin
     if rising edge(clk) then
       case state is
          when "00" =>
             if (x = y) then state \leq "01"; else state \leq "00";
              end if; 
          when "01" =>
             if (x = v) then state \le "10"; else state \le "00";
             end if; 
          when "10" =>
              if (x = y) then state \le "11"; else state \le "00";
              end if; 
          when others \Rightarrowif (x = y) then state \le "01"; else state \le "00";
              end if; 
       end case;
     end if;
   end process;
end behav;
```
#### **Order not important in concurrent code**

```
Digital Systemkonstruktion - 1 39
architecture rtl of FSM is
signal state : std logic vector (1 downto 0);
begin
  z \leq state(1) and state(0);
  reg1: process (clk, x, y, state)
  begin
    if (rising edge(clk)) then
        state(1) \leq (not (x xor y)) and (state(1) xor state(0));
        state(0) \leq (not (x xor y)) and (state(1) or not (state(0)));
    end if;
  end process;
end rtl;
                              Concurrent with the process
```
#### **Example: 4-bit counter (entity)**

```
library ieee ;
use ieee.std logic 1164.all;
use ieee.std logic unsigned.all; -- New library!
```

```
entity counter is
```

```
generic(n: natural := 4); -- Width of the counter
 port(clock: in std_logic;
      clear: in std logic;
      Q: out std logic vector(n-1 downto 0)
 );
end counter;
```
#### **4-bit counter (architecture)**

architecture behv of counter is

```
signal Count: std logic vector(n-1 downto 0);
```
begin

```
process(clock, clear)
    begin
       if clear = '1' then
           Count <= Count - Count;
       elsif rising edge(clock) then
           Count \leq Count + 1;
       end if;
    end process;
    Q <= Count; 
Output
end behv;
                                            Synchronous
                                             with clock
                                            Asynchronous reset
                          Unsigned + and - operations
```
#### **Another way to write it:**

architecture behv of counter is

```
signal Count: std logic vector(n-1 downto 0);
```
begin

```
Digital Systemkonstruktion - 1 42
    process(clock, clear)
    begin
       if clear = '1' then
           Count <= (others => '0');
       elsif rising_edge(clock) then
           Count \leq Count + 1;
       end if;
    end process;
    Q <= Count; 
Output
end behv;
                                        Fill all elements 
                                        of vector with '0'
                         Unsigned + and - operations
```
#### **Why use Count internally, instead of just using Q?**

- $\blacksquare$  Q is an output of the entity
- An architecture can only write to an output ◆ Not read from it!
- So here we use an internal signal (Count)
	- ◆ Count can be both written and read.
	- ◆ Output Q is then set to the value of Count
	- ◆ Signals like count are sometimes called buffers

#### **Process sensitivities**

- Sensitivity list is part of a process declaration
- Process outputs can change when at least one signal in the sensitivity list changes
- Safest to include all input signals in the list
	- ◆ Not necessary, but synthesis may give fewer warnings…
- **Missing (important) sensitivities are discovered** most often in simulation

#### **Sensitivity example: FSM**

```
reg1: process (clk)
begin
   if (rising edge(clk)) then state \leq next state;
   end if;
end process;
```
This works because "clk" is always changing in every cycle. But "next state" can also change the output!

#### **Example: FSM**

```
reg1: process (clk, next_state)
begin
   if (rising edge(clk)) then state \leq next state;
   end if;
end process;
```
This is a "safer" way to do the same thing (or at least get fewer warnings)

#### **Example: counter**

```
process(clock, clear)
    begin
     if clear = '1' then
          Count \leq (others \Rightarrow '0');
     elsif (clock='1' and clock'event) then
          Count \leq Count + 1;
     end if;
end process;
```
clear is a required sensitivity, because it does not have to **change at the same time as clock.** 

#### **Example: simple shift register**

Function: load a parallel value, then circular shift to the right, with the least significant bit sent to ser out

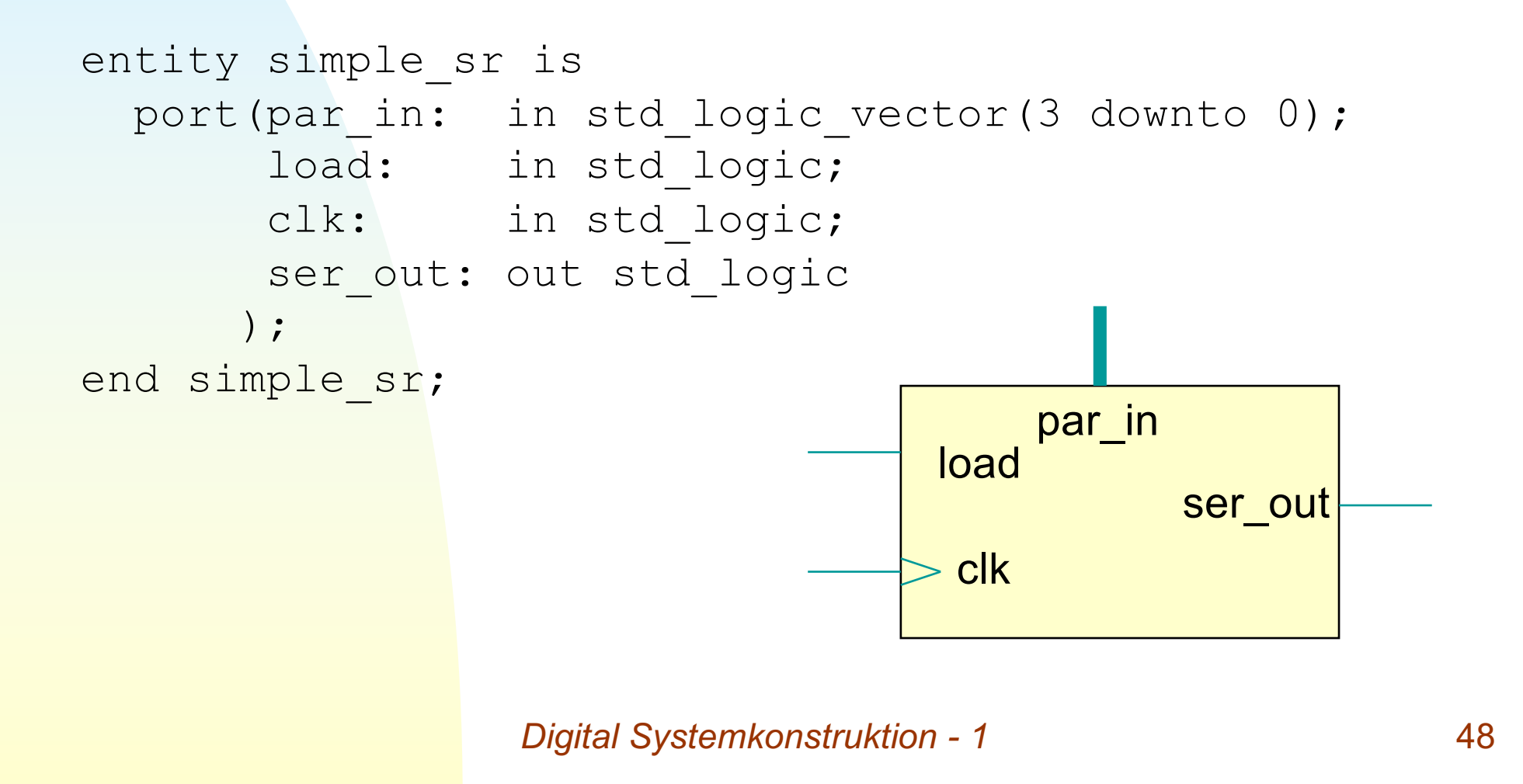

#### **simple\_sr architecture**

architecture behav of simple\_sr is

```
Digital Systemkonstruktion - 1 49
signal val : std logic vector(3 downto 0);
begin
reg1: process (clk, load, par_in, val)
    begin
      if (rising_edge(clk)) then
       case load is
          when '1' => val \le par in; -- load parallel value
          when others => val <= val(0) & val(3 downto 1); -- shift
       end case;
      end if;
    end process;
  ser_out <= val(0); -- Output
end behav;
                                             Use "&" operator to move the
                                             LSB up to MSB, and shift 
                                             down the top three bits
                                                          ser_out
                                               load
                                               clk
                                                    par_in
```
#### **Be careful to avoid extra registers**

```
Digital Systemkonstruktion - 1 50
architecture behav3 of simple_sr is
signal val : std logic vector(3 downto 0);
begin
  reg1: process (clk)
   begin
       if (rising_edge(clk)) then
          case load is
               when '1' => val \leq par in;
               when others \Rightarrow val \leq val(0)
                                   \& val(3 downto 1);
          end case; 
          ser out \leq val(0);
       end if;
   end process;
end behav2;
                                                            Registered
                           Extra register added to Output!
```
# What happens when you

- **Signals** val and ser out are updated on the same rising edge of the clock (after the process is ended)
- So ser\_out is updated with the contents of val from the previous clock cycle.
- Algorithm has an extra clock cycle of latency!

Keep track of timing!

**!**

# **Serial vs parallel arithmetic**

- Example: n-bit Adder
	- ◆ Parallel
		- ✦ A and B are vectors with width *n*
		- ✦ Sum is vector with width *n* (plus carry)
		- ← Summation done in one clock cycle
	- ◆ Serial
		- ← A and B are single-bit inputs
		- ← Input data arrives in n cycles, LSB first
		- ← Output data leaves in n cycles, LSB first

Sum

CLK

B

 $\overline{\mathsf{A}}$ 

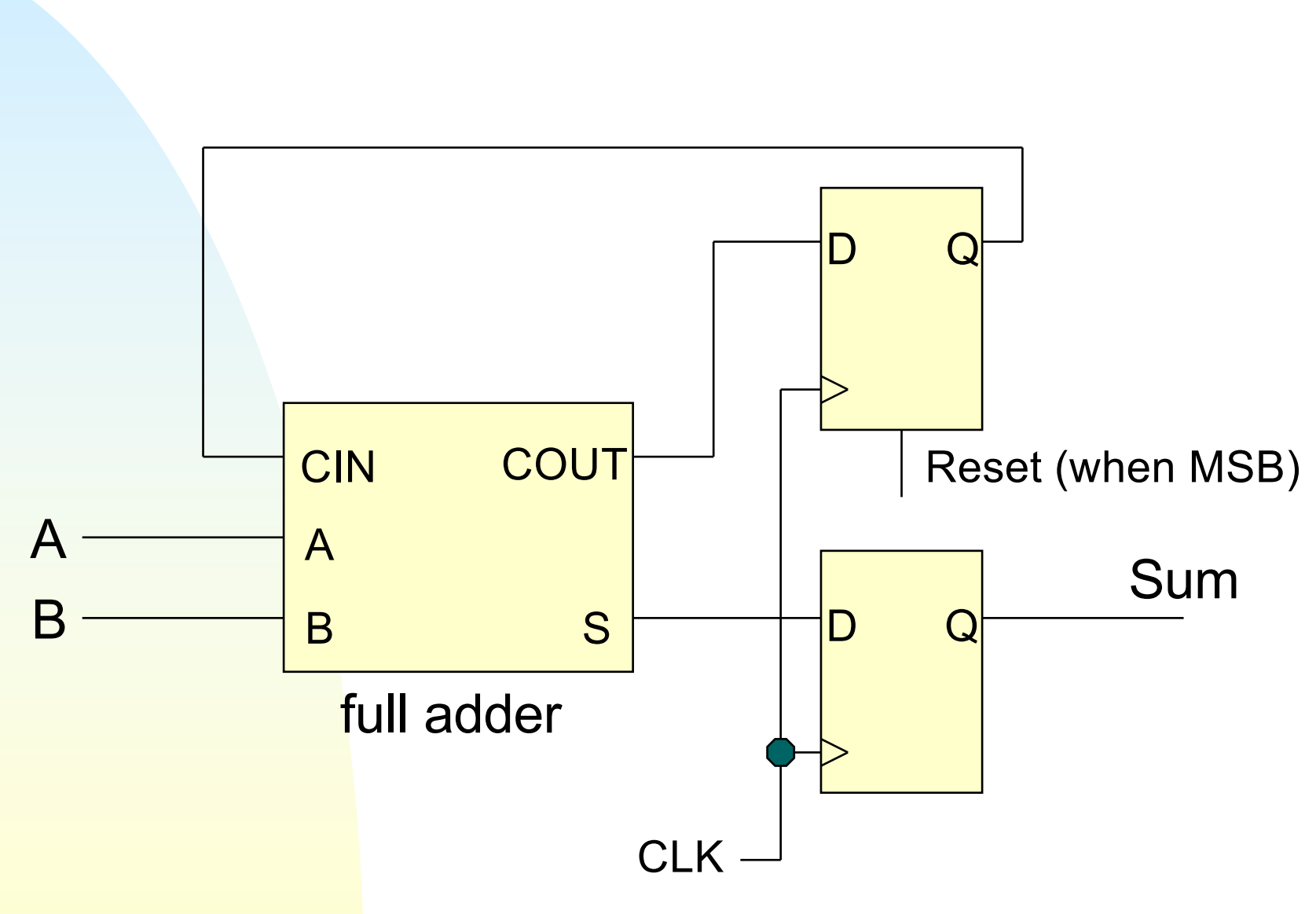

**Serial Adder**

*Digital Systemkonstruktion - 1* 53

## **Why use serial arithmetic?**

#### **Size**

- ◆ Parallel adder needs n full adders
- ◆ Serial adder needs only 1 full adder
- Speed
	- ◆ Shorter carry chains mean less propagation delay
	- ◆ This allows serial adders to run at higher clock speeds (but longer latency)
- Serial adders can be useful for
	- ◆ Pipelined algorithms with many steps
	- ◆ Designs with serial input/output data

# **Lab 2 (next Monday)**

Produce a bit-serial adder

- ◆ Design components
- ◆ Test components individually
- ◆ Assemble into full design
- Synthesize and implement
- Test on the developer board

#### **Before the lab**

- Read through Lab 2 writeup
- Think about components you will need, and how to implement them
	- Try to write some sample code